Министерство науки и высшего образования Российской Федерации

Лысьвенский филиал федерального государственного автономного образовательного учреждения высшего образования

«Пермский национальный исследовательский политехнический университет»

**ГВЕРЖДАЮ** оректор по учебной работе Н.В. Лобов 2022 г. DL

## РАБОЧАЯ ПРОГРАММА УЧЕБНОЙ ДИСЦИПЛИНЫ

Дисциплина: Компьютерная графика

Форма обучения: очная

профессионального образования: среднее профессиональное Уровень образование

Образовательная программа: подготовки специалистов среднего звена

Общая трудоёмкость: 138 часов

Специальность: 15.02.08 Технология машиностроения

Рабочая программа учебной дисциплины «Компьютерная графика» разработана на основании:

образовательного стандарта среднего - Федерального государственного профессионального образования, утверждённого приказом Министерства образования и науки Российской Федерации «18» апреля 2014 г. № 350 по специальности 15.02.08 Технология машиностроения;

- Учебного плана очной формы обучения по специальности 15.02.08 Технология машиностроения, утвержденного « $\mathcal{LF}_n$   $\mathcal{OL}$  2022 г.;

- Рабочей программы воспитания по специальности по специальности 15.02.08 Технология машиностроения, утвержденной « $\stackrel{?}{\sim}$   $\stackrel{?}{\sim}$  2022 г.

Разработчик: Преподаватель 1 категории

Т.В. Пашкина

Рецензент: канд. техн. наук, доцент кафедры ТД

Т.О. Сошина

Рабочая программа рассмотрена и одобрена на заседании предметной (цикловой) комиссии Технических дисциплин (ПЦК ТД)« /5 » О2 2022 г., протокол № 6.

Председатель ПЦК ТД

О.Н. Карсакова

СОГЛАСОВАНО

В.А. Голосов

Заместитель начальника УМУ ПНИПУ

### **1 ОБЩАЯ ХАРАКТЕРИСТИКА РАБОЧЕЙ ПРОГРАММЫ УЧЕБНОЙ ДИСЦИПЛИНЫ «КОМПЬЮТЕРНАЯ ГРАФИКА»**

**1.1 Место учебной дисциплины в структуре основной профессиональной образовательной программы**

Учебная дисциплина «Компьютерная графика» является обязательной частью профессионального учебного цикла основной профессиональной образовательной программы в соответствии с ФГОС по специальности*15.02.08 Технология машиностроения*,

Учебная дисциплина «Компьютерная графика» обеспечивает формирование общих и профессиональных компетенций по всем видам деятельности ФГОС по специальности*15.02.08 Технология машиностроения*. Особое значение учебная дисциплина имеет при формировании и развитии ОК 1; ОК 2; ОК 3; ОК 4; ОК 5; ОК 6; ОК 7; ОК 8; ОК 9; ПК 1.1; ПК 1.2; ПК 1.3; ПК 1.4; ПК 1.5; ПК 2.1; ПК 2.2, ПК 2.3; ПК 3.1; ПК 3.2.

### **1.2 Цель и планируемые результаты освоения учебной дисциплины:**

**Цель дисциплины –** подготовка выпускников, способных использовать теоретические положения дисциплины в практике проектной и конструкторской деятельности, владеющих современными способами геометрического моделирования, обладающих навыками использования компьютерных технологий при разработке графической документации.

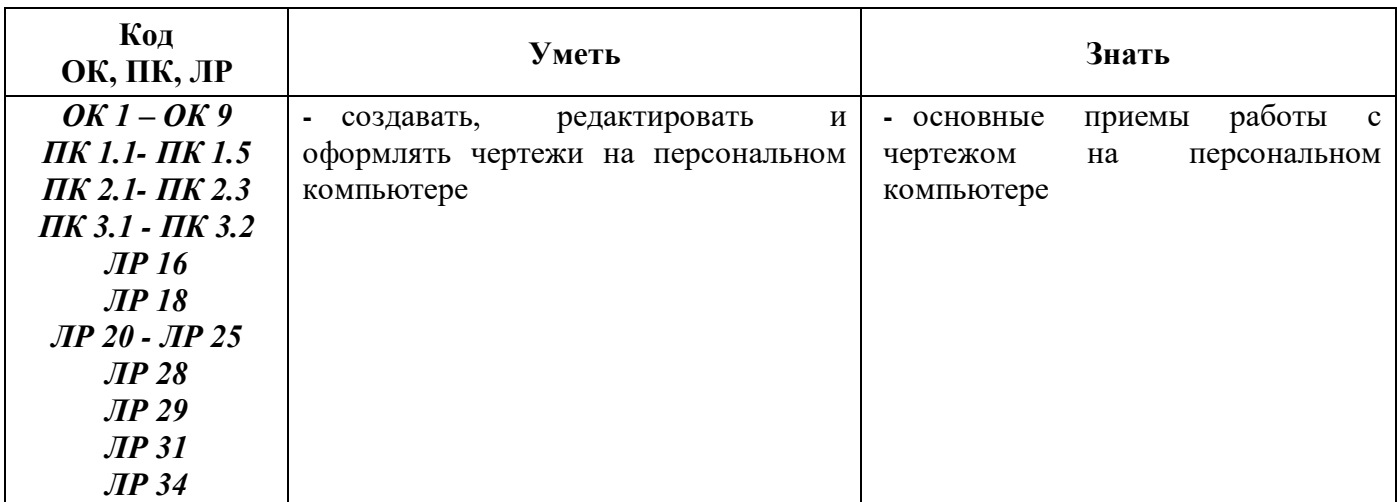

В рамках программы учебной дисциплины обучающимися осваиваются умения и знания:

### **2 СТРУКТУРА И СОДЕРЖАНИЕ УЧЕБНОЙ ДИСЦИПЛИНЫ**

### **«КОМПЬЮТЕРНАЯ ГРАФИКА»**

### **2.1 Объём учебной дисциплины и виды учебной работы**

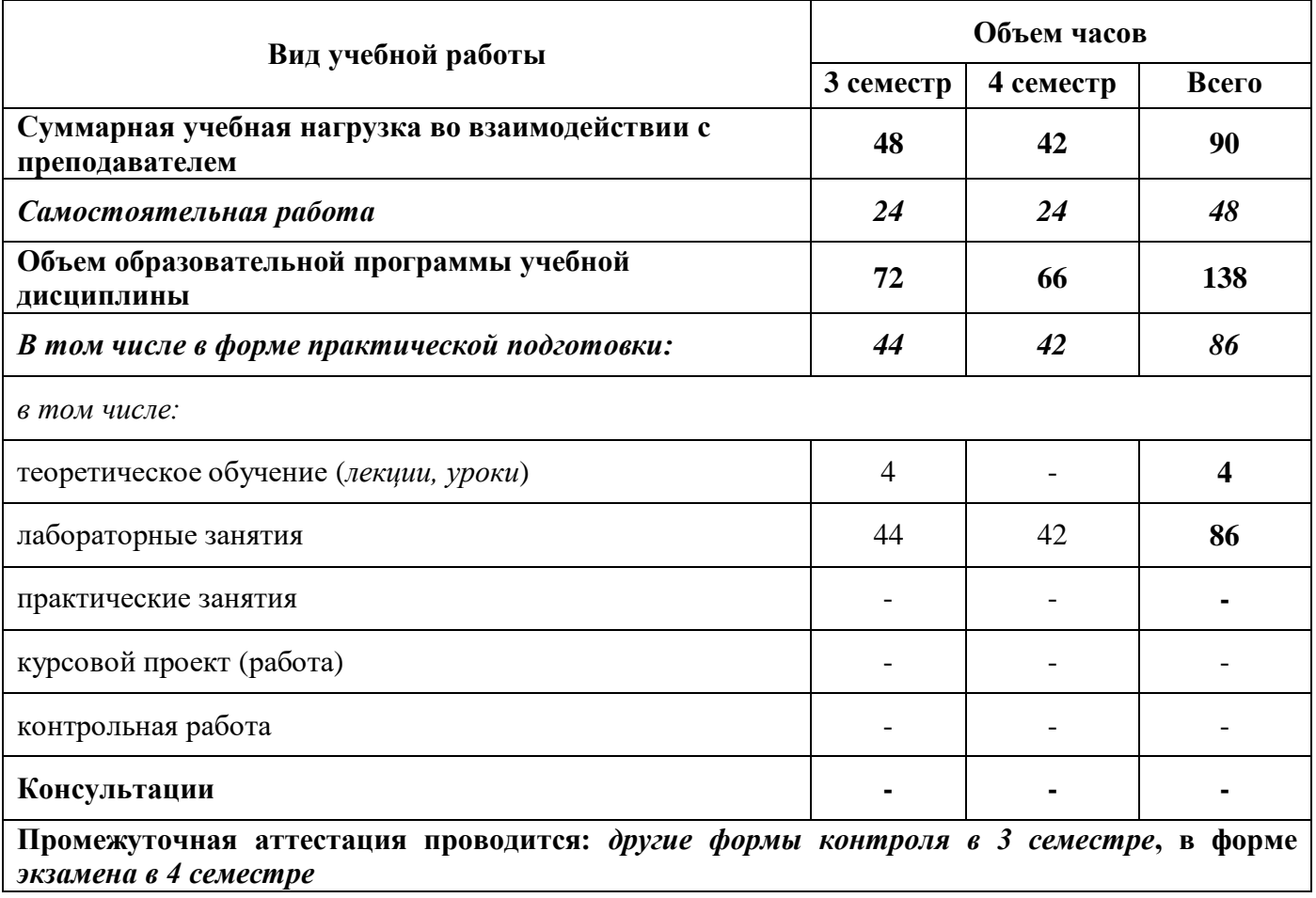

### 2.2 Тематический план и содержание учебной дисциплины «Компьютерная графика»

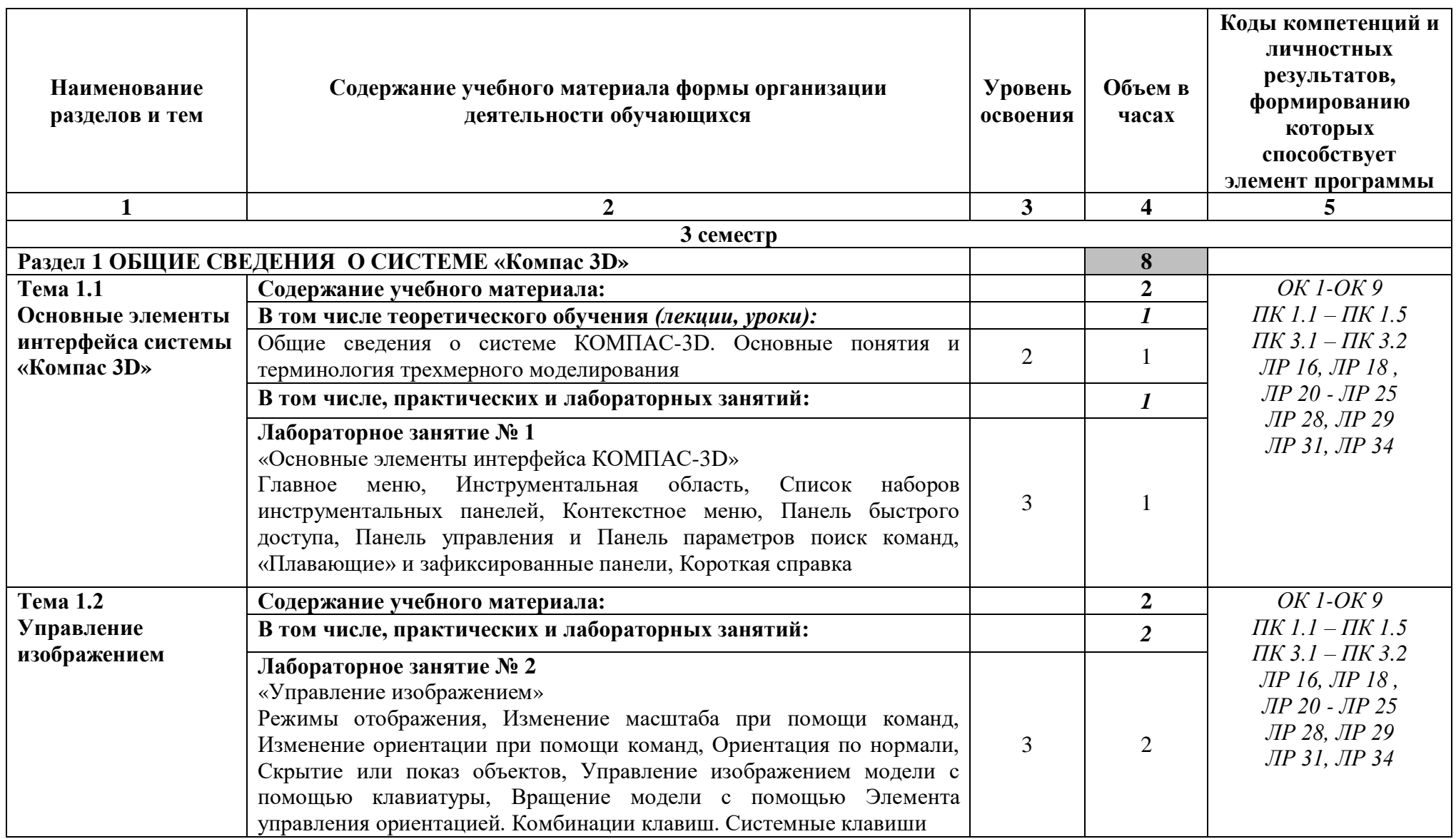

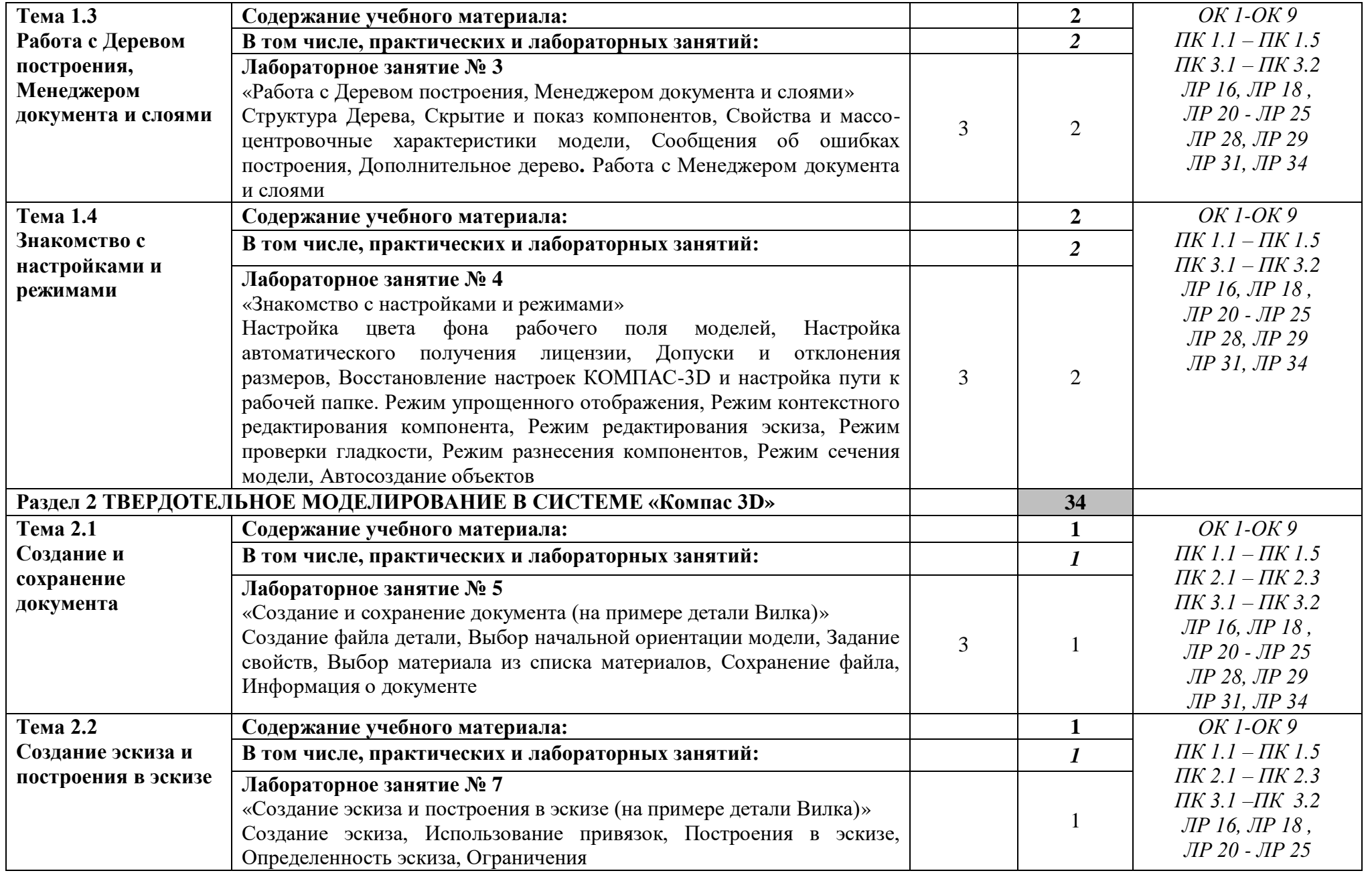

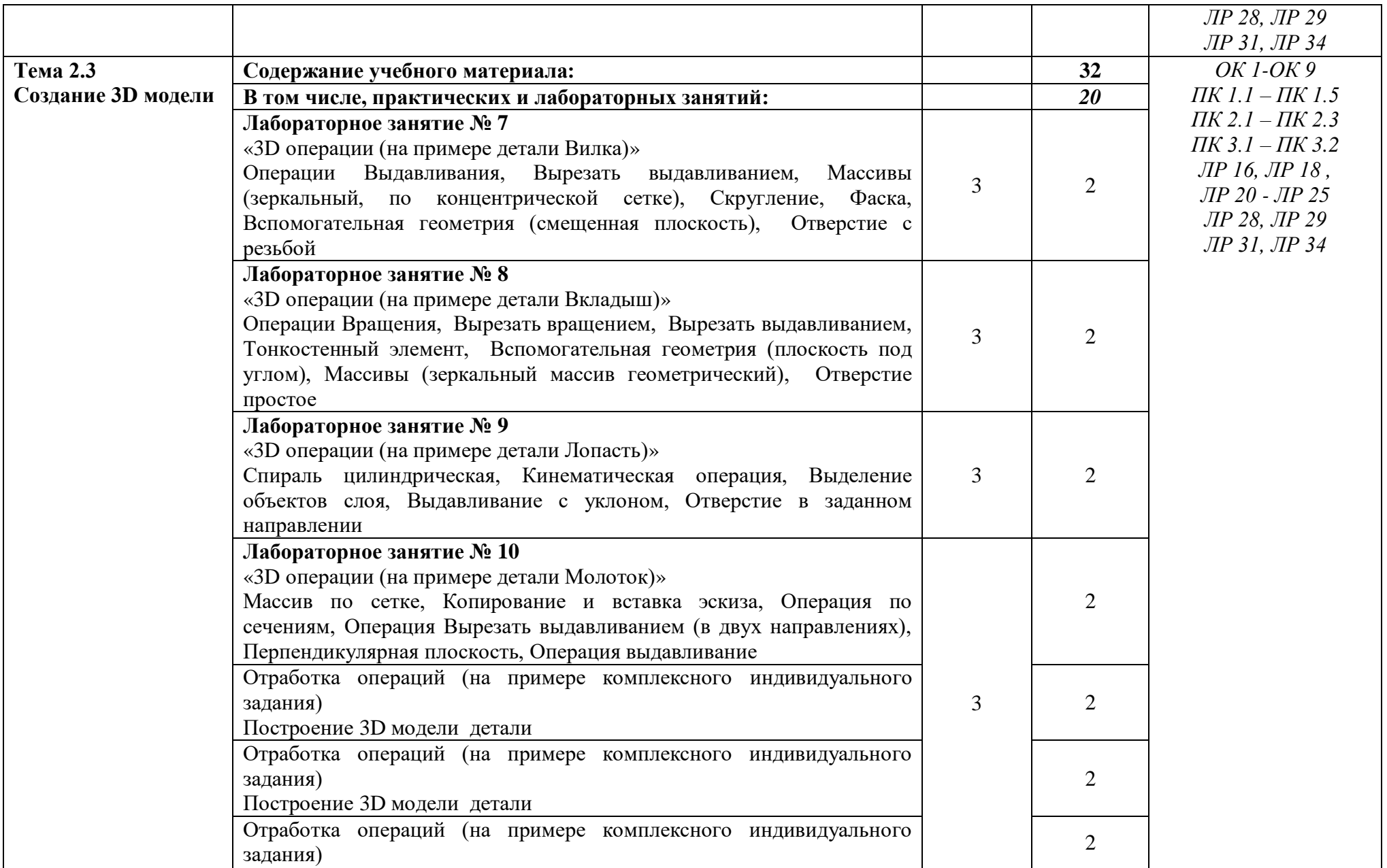

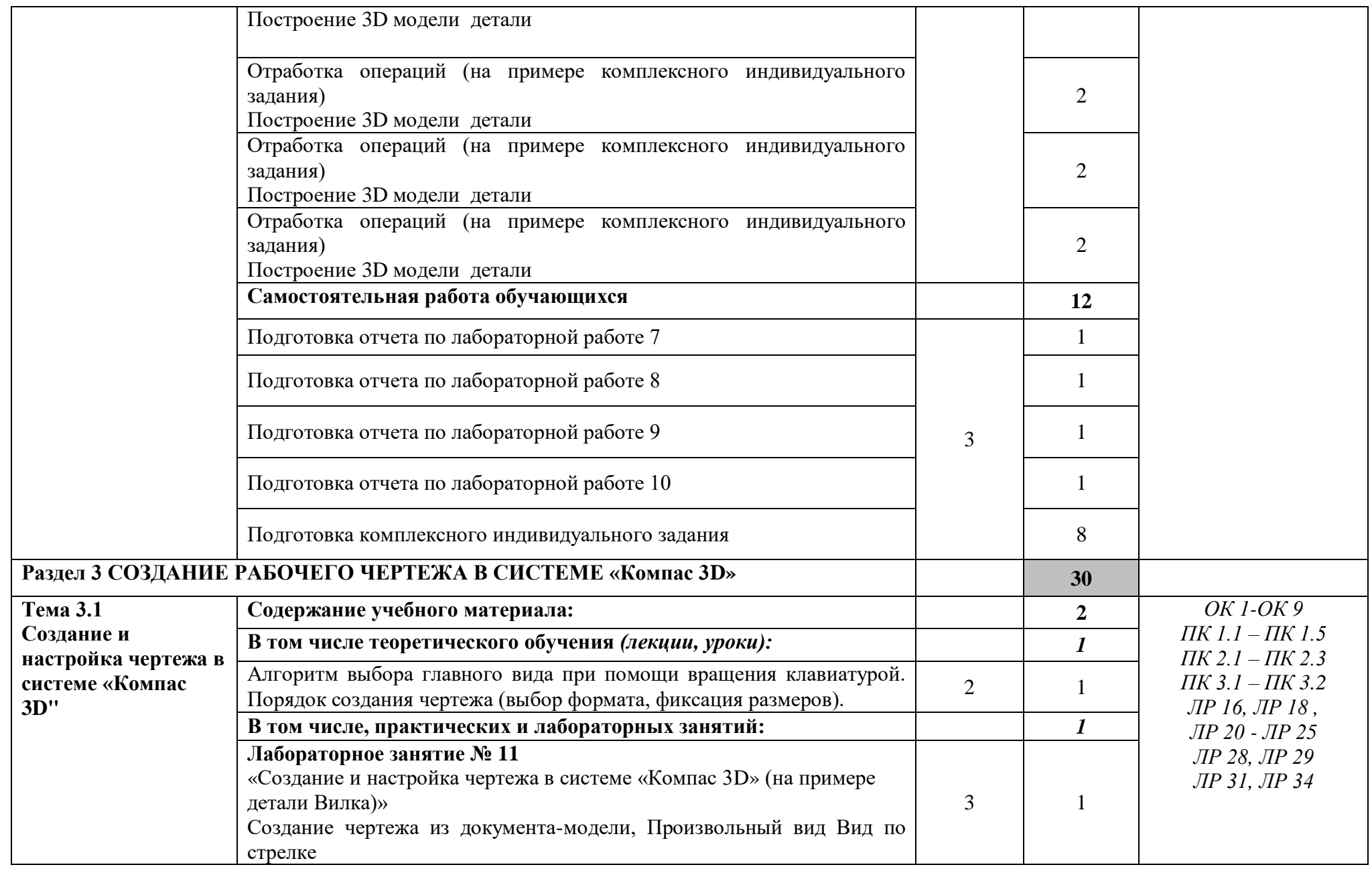

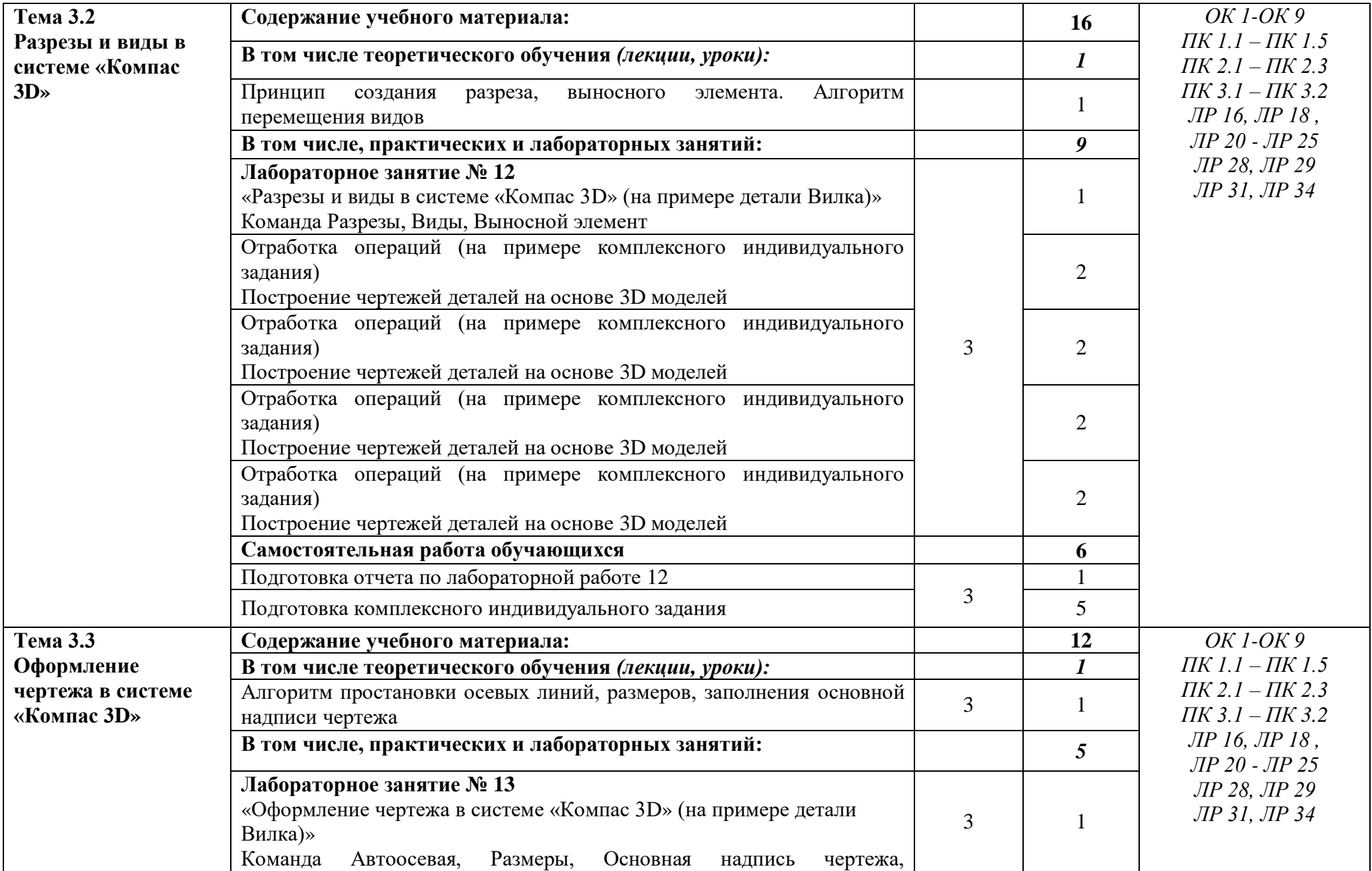

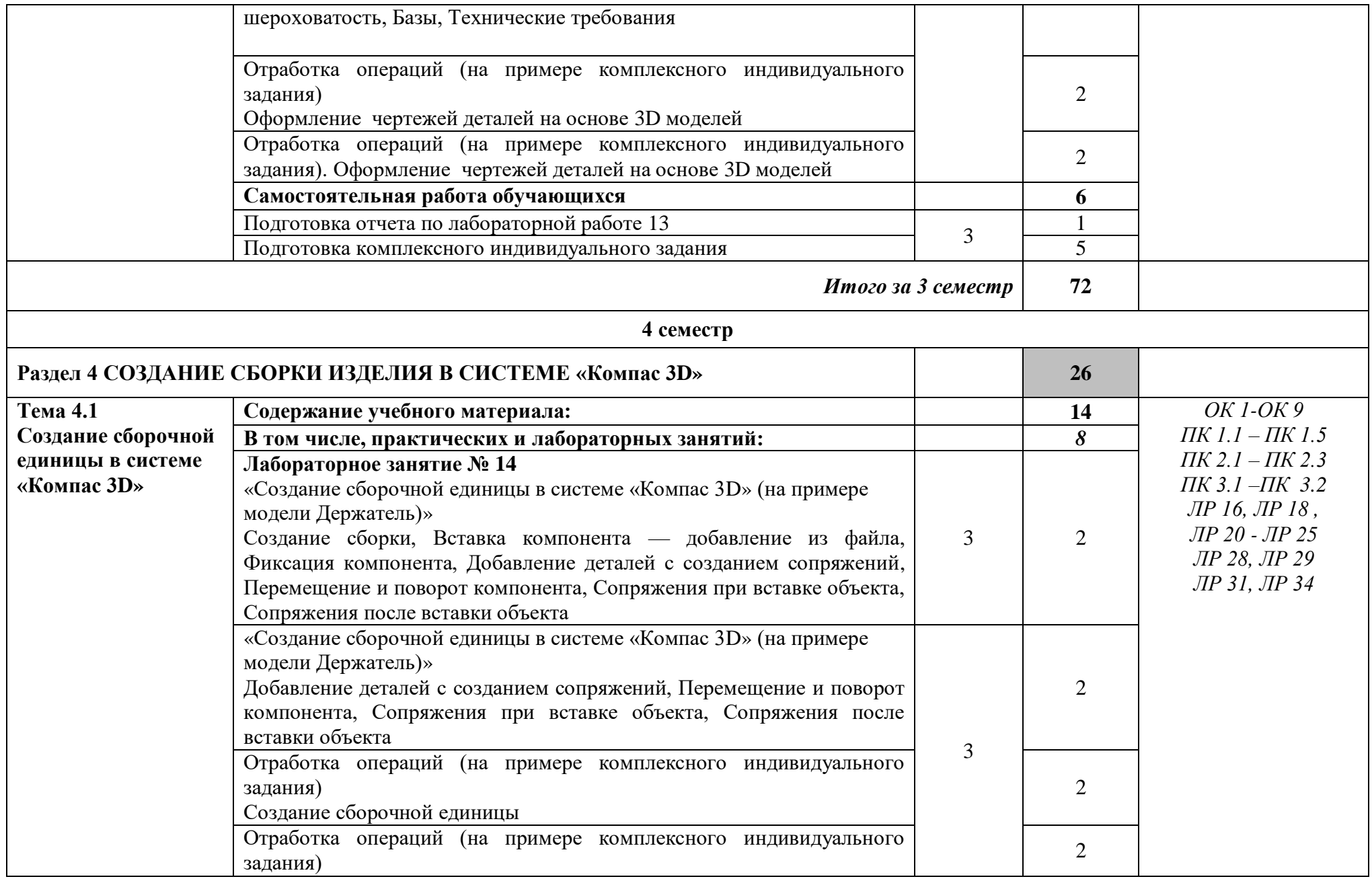

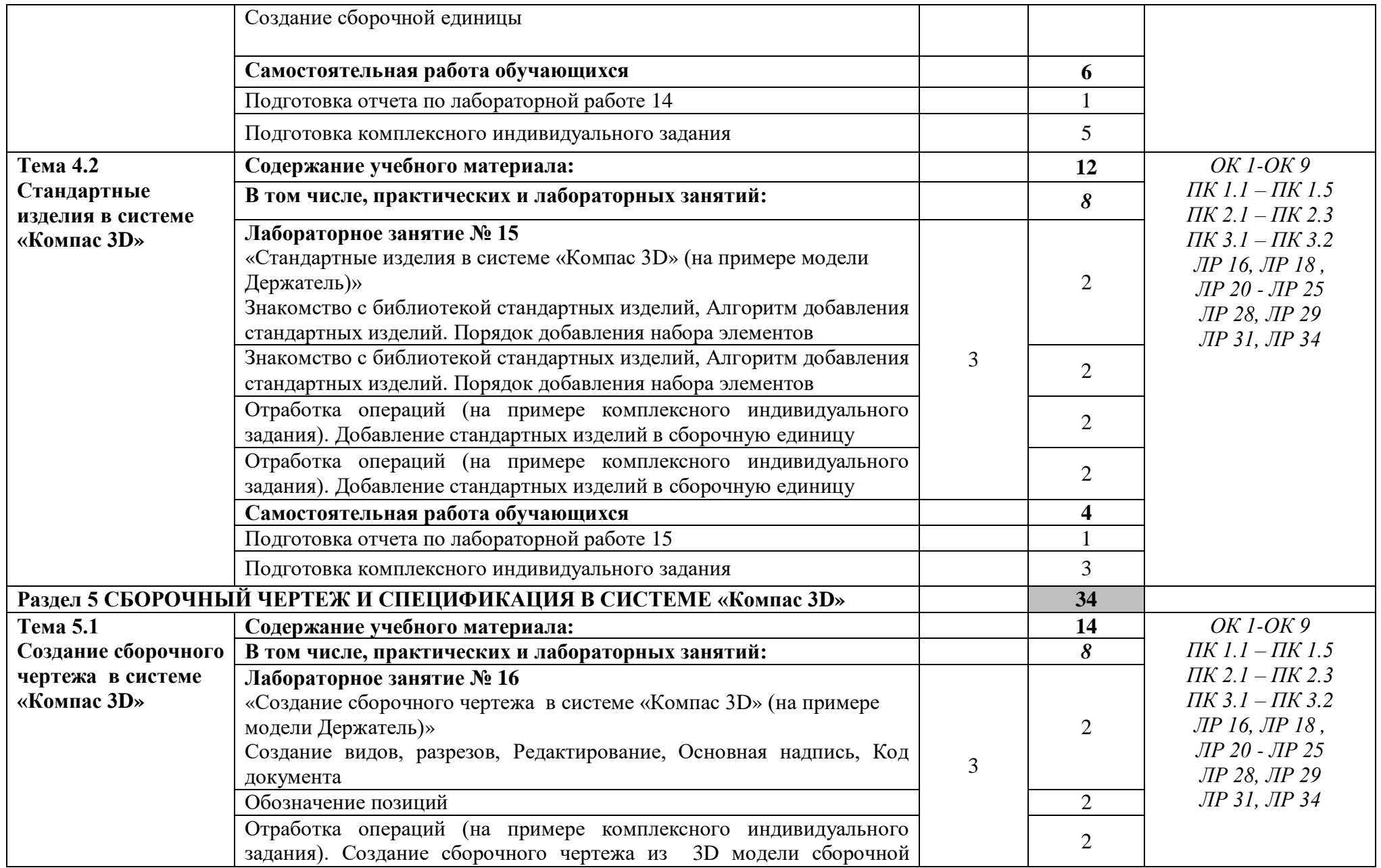

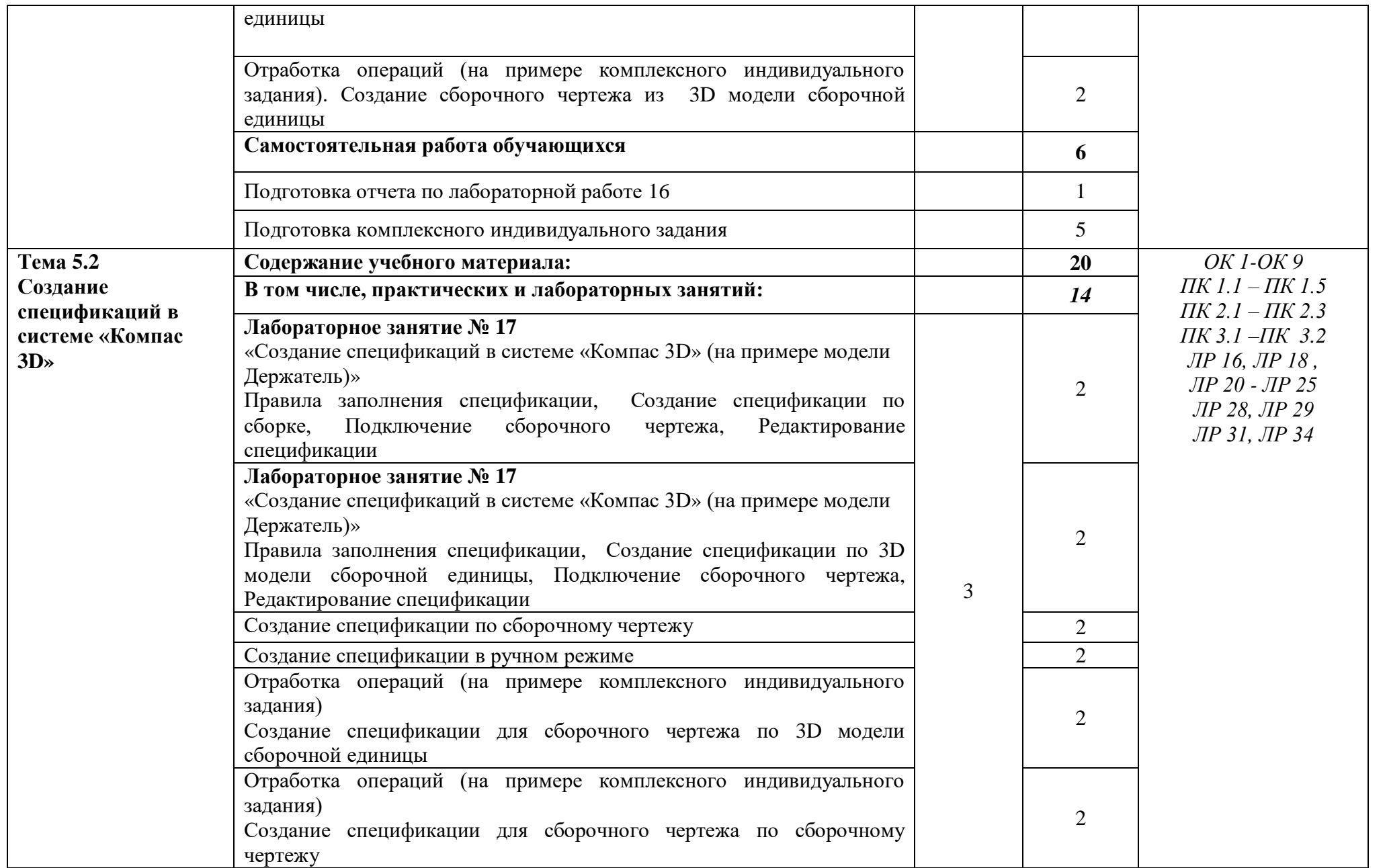

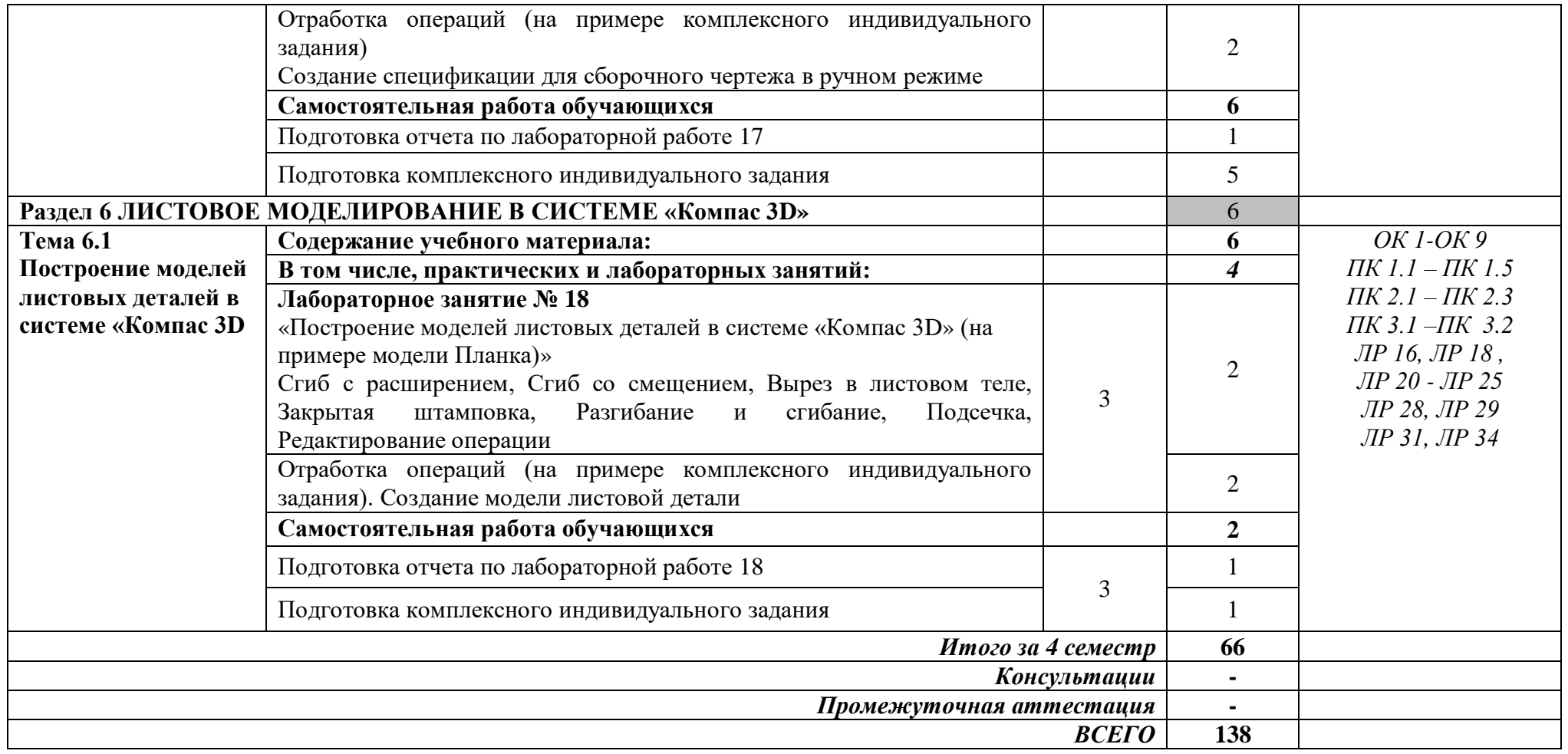

Для характеристики уровня освоения учебного материала используются следующие обозначения:

1 *ознакомительный* (узнавание раннее изученных объектов, свойств);

2 *репродуктивный* (выполнение деятельности по образцу, инструкции или под руководством);

3 *продуктивный* (планирование и самостоятельное выполнение деятельности, решение проблемных задач)

### **3 УСЛОВИЯ РЕАЛИЗАЦИИ ПРОГРАММЫ УЧЕБНОЙ ДИСЦИПЛИНЫ «КОМПЬЮТЕРНАЯ ГРАФИКА»**

### **3.1 Специализированные лаборатории и классы**

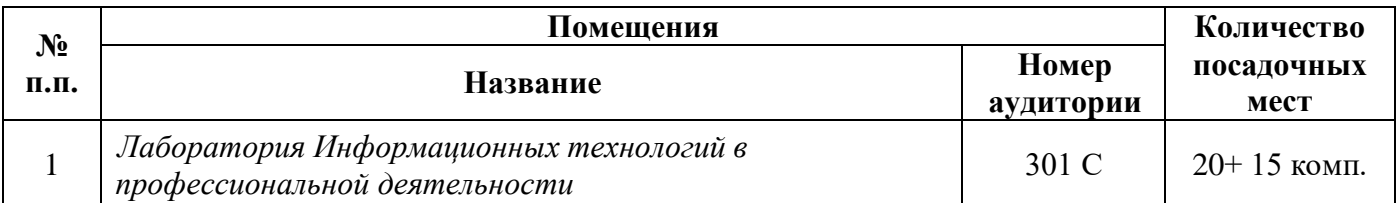

### **3.2 Основное учебное оборудование**

### **301 С**

- Рабочее место преподавателя
- Доска аудиторная для написания мелом
- Мультимедиа проектор
- Экран
- Компьютеры с программным лицензионным обеспечением

### **3.3 Информационное обеспечение обучения**

**Перечень рекомендуемых учебных изданий, Интернет-ресурсов, дополнительной литературы**

# **Печатные источники**

**Основные источники:**

*Не используются*

### **Дополнительные источники**

1. Аверин, В.Н. Компьютерная инженерная графика: учеб. пособие для студ. учреждений СПО / В.Н. Аверин. - 5-е изд., стер. - М. : Академия, 2013. - 224 с. - (Среднее профессиональное образование).

2. Аверин, В.Н. Компьютерная инженерная графика: учеб. пособие для студ. учреждений сред. проф. образования / В.Н. Аверин. - 2-е изд., стер. - М.: Академия, 2011. - 224 с.

3. Дегтярев, В. М. Инженерная и компьютерная графика [Текст]: учебник для вузов / В.М. Дегтярев, В.П. Затыльникова. - 5-е изд., стер. - М.: ИЦ Академия, 2015. - 240 с. : ил

**Электронные издания (электронные ресурсы) Нормативно-техническая документация:**

1 ГОСТ 2.301-68. Межгосударственный стандарт. ЕСКД. Форматы. - Режим доступа: [https://docs.cntd.ru/document/1200006582, свободный](https://docs.cntd.ru/document/1200006582,%20свободный%0d6)

2 ГОСТ 2.302-68. Межгосударственный стандарт. ЕСКД. Масштабы. - Режим доступа: [https://docs.cntd.ru/document/1200006583,](https://docs.cntd.ru/document/1200006583) свободный

3 ГОСТ 2.303-68. Межгосударственный стандарт. ЕСКД. Линии. - Режим доступа: [https://docs.cntd.ru/document/1200003502,](https://docs.cntd.ru/document/1200003502)свободный

4 ГОСТ 2.306-68. Межгосударственный стандарт. ЕСКД. Обозначения графические материалов и правила их нанесения на чертежах. - Режим доступа: [https://docs.cntd.ru/document/1200006585,](https://docs.cntd.ru/document/1200006585) свободный

5 ГОСТ 2.109-73. Межгосударственный стандарт. ЕСКД. Общие требования к чертежам. - Режим доступа: [https://docs.cntd.ru/document/1200001979,](https://docs.cntd.ru/document/1200001979) свободный

6 ГОСТ 2.309-73. Межгосударственный стандарт. ЕСКД. Обозначения шероховатости поверхностей. - Режим доступа: [https://docs.cntd.ru/document/1200005419,](https://docs.cntd.ru/document/1200005419) свободный

7 ГОСТ 3.304-81. Межгосударственный стандарт. ЕСКД. Шрифты чертежей. - Режим доступа: [https://docs.cntd.ru/document/1200003503,](https://docs.cntd.ru/document/1200003503) свободный

8 ГОСТ 2.105-95. Межгосударственный стандарт. ЕСКД. Общие требования к текстовым документам. - Режим доступа: [https://docs.cntd.ru/document/1200001260, свободный](https://docs.cntd.ru/document/1200001260,%20свободный)

9 ГОСТ 2.106-96. Межгосударственный стандарт. ЕСКД. Тестовые документы. - Режим доступа: [https://docs.cntd.ru/document/1200001979,](https://docs.cntd.ru/document/1200001979) свободный

10 ГОСТ 2.104-2006. Межгосударственный стандарт. ЕСКД. Основные надписи. - Режим доступа: [https://docs.cntd.ru/document/1200045443,](https://docs.cntd.ru/document/1200045443) свободный

11 ГОСТ 2.305-2008. Межгосударственный стандарт. ЕСКД. Изображения – виды, разрезы, сечения. - Режим доступа: [https://docs.cntd.ru/document/1200069435,](https://docs.cntd.ru/document/1200069435) свободный

12 ГОСТ 2.701-2008. Межгосударственный стандарт. ЕСКД. Схемы. Виды и типы. Общие требования к выполнению. - Режим доступа: [https://docs.cntd.ru/document/1200069439,](https://docs.cntd.ru/document/1200069439) свободный

13 ГОСТ 2.307-2011. Межгосударственный стандарт. ЕСКД. Нанесение размеров и предельных отклонений. - Режим доступа: [https://docs.cntd.ru/document/1200086238,](https://docs.cntd.ru/document/1200086238) свободный

14 ГОСТ 2.001-2013 Межгосударственный стандарт. ЕСКД. Общие положения. - Режим доступа: [https://docs.cntd.ru/document/1200106859,](https://docs.cntd.ru/document/1200106859) свободный.

15 ГОСТ 2.102-2013 Межгосударственный стандарт. ЕСКД. Виды и комплектность конструкторских документов. - Режим доступа: [https://docs.cntd.ru/document/1200106862,](https://docs.cntd.ru/document/1200106862) свободный.

### **Основные источники:**

1. Моделирование поверхностей в КОМПАС-3D: учебное пособие / составители И. В. Емельянова [и др.]. — Самара: Самарский государственный технический университет, ЭБС АСВ, 2019. — 85 c. — Режим доступа: [https://www.iprbookshop.ru/105215.html,](https://www.iprbookshop.ru/105215.html) авторизованный

2. Флеров, А. В. Создание чертежей в КОМПАС-3D LT: учебное пособие / А. В. Флеров. — Санкт-Петербург: НИУ ИТМО, 2015. — 84 с. — Режим доступа: [https://e.lanbook.com/book/91560,](https://e.lanbook.com/book/91560) авторизованный

### **Интернет ресурсы**

1 Бесплатная электронная библиотека. – Режим доступа: [http://window.edu.ru/,](http://window.edu.ru/) свободный

2 OpenGL Программирование Документация Примеры. - Режим доступа: <https://www.opengl.org.ru/> , свободный

### **Программное обеспечение**

1 Операционная система Windows 10

2 Интегрированный пакет Microsoft Office 2007

3 Компас 3D v19 c библиотекой Машиностроитель

4 Браузер Mozilla Firefox, Chrome

**Базы данных, информационно-справочные и поисковые системы**

*Не требуются*

# **4 КОНТРОЛЬ И ОЦЕНКА РЕЗУЛЬТАТОВ ОСВОЕНИЯ УЧЕБНОЙ ДИСЦИПЛИНЫ**

### **«КОМПЬЮТЕРНАЯ ГРАФИКА»**

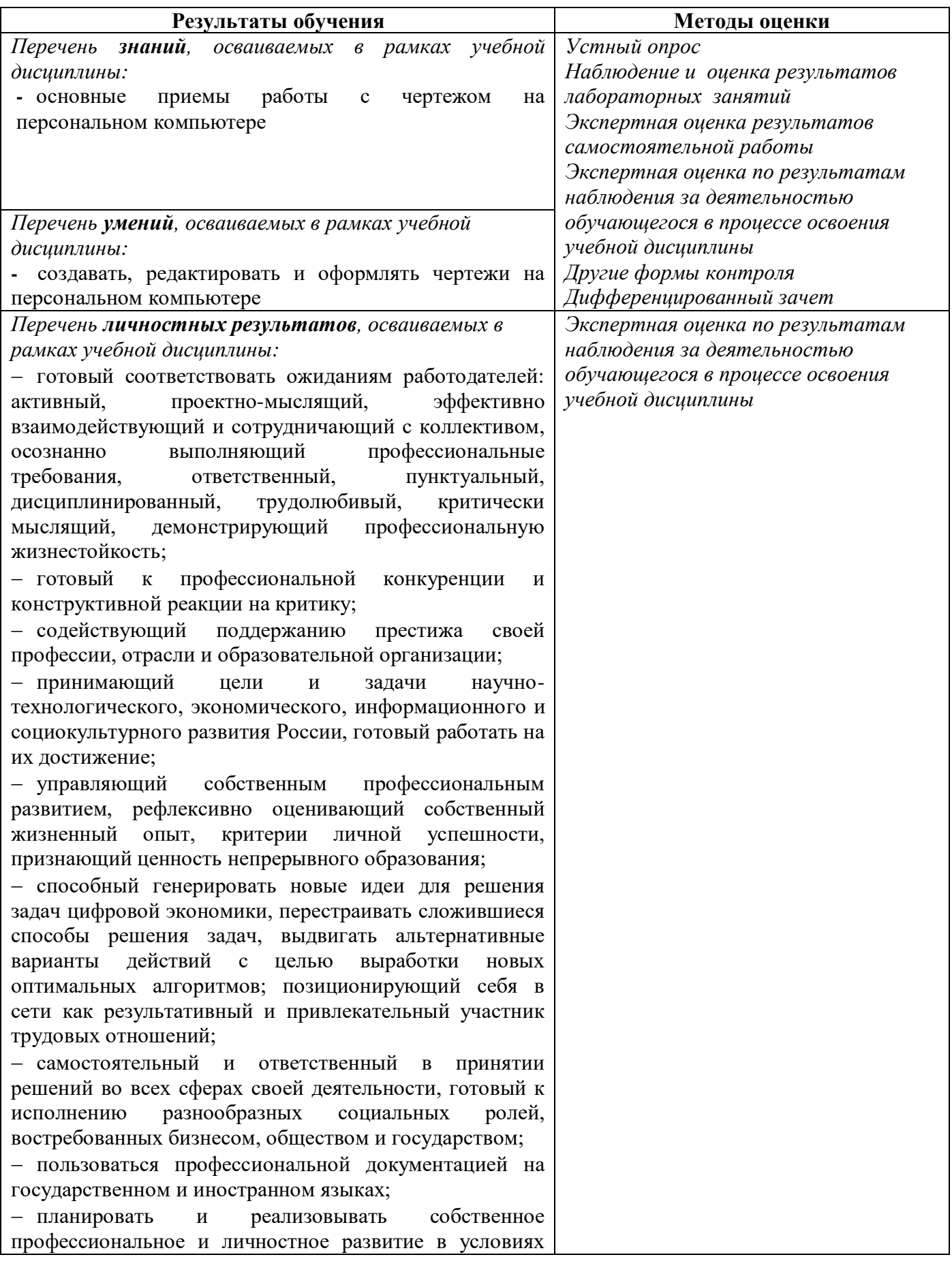

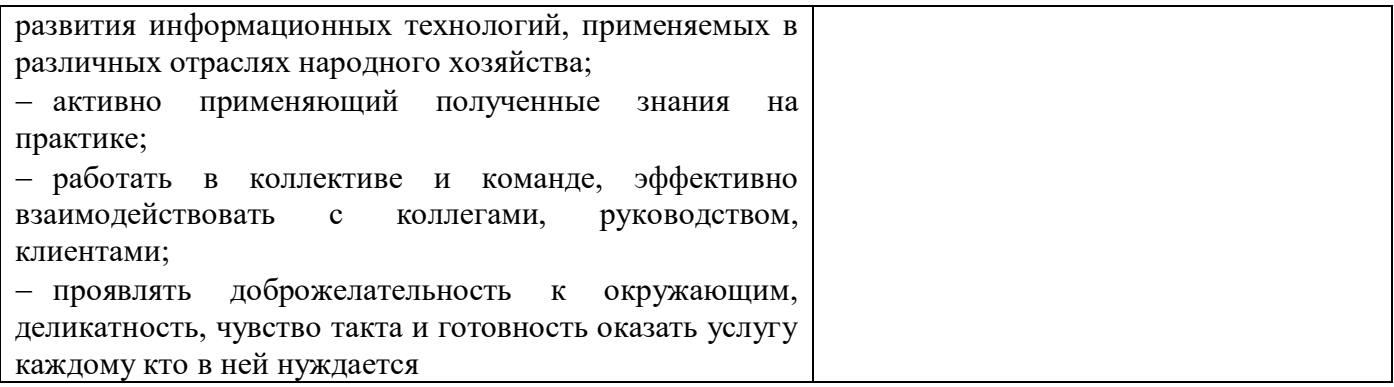

*Фонд оценочных средств учебной дисциплины «Компьютерная графика» приведен отдельным документом*

### **5 МЕТОДИЧЕСКИЕ УКАЗАНИЯ ДЛЯ ОБУЧАЮЩИХСЯ ПО ИЗУЧЕНИЮ УЧЕБНОЙ ДИСЦИПЛИНЫ «КОМПЬЮТЕРНАЯ ГРАФИКА»**

Изучение учебной дисциплины осуществляется в течение двух семестров.

При изучении учебной дисциплины «Компьютерная графика» обучающимся целесообразно выполнять следующие рекомендации:

1 изучение курса должно вестись систематически и сопровождаться составлением подробного конспекта. В конспект рекомендуется включать все виды учебной работы: материалы лекций, лабораторных занятий, самостоятельную проработку учебников и рекомендуемых источников;

2 после изучения какого-либо раздела по учебнику или материалам лабораторных занятий рекомендуется по памяти воспроизвести основные термины, определения, понятия;

3 особое внимание следует уделить выполнению заданий лабораторных занятий, поскольку это способствует лучшему пониманию и закреплению теоретических знаний; перед выполнением заданий необходимо изучить необходимый теоретический материал;

4 вся тематика вопросов, изучаемых самостоятельно, задается преподавателем на лекциях, лабораторных занятиях, им же даются источники для более детального понимания вопросов, озвученных на лекциях.

#### **Образовательные технологии, используемые при изучении учебной дисциплины**

Проведение лекционных занятий по учебной дисциплине «Компьютерная графика» основывается на активном и интерактивном методах обучения, преподаватель в учебном процессе использует презентацию лекционного материала, где обучающиеся не пассивные слушатели, а активные участники занятия.

Интерактивное обучение - это обучение, погруженное в общение. Обучающиеся задают вопросы и отвечают на вопросы преподавателя. Такое преподавание нацелено на активизацию процессов усвоения материала и стимулирует ассоциативное мышление обучающихся и более полное усвоение теоретического материала.

Проведение лабораторных занятий основывается на активном и интерактивном методе обучения, при котором обучающиеся взаимодействуют не только с преподавателем, но и друг с другом. Место преподавателя в интерактивных занятиях сводится к направлению деятельности обучающихся на выполнение лабораторного задания.

Такие методы обучения (активное и интерактивное) формируют и развивают профессиональные и общие компетенции обучающихся.

# Лист регистрации изменений на 2022-2023 учебный год

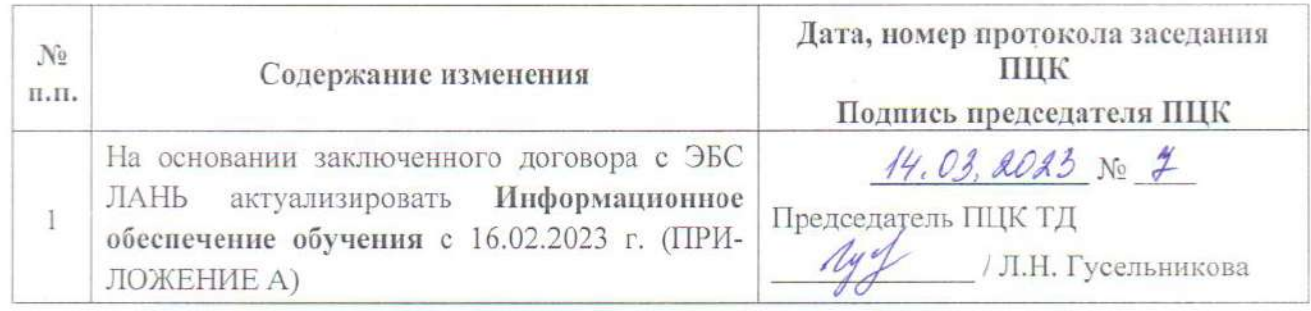

# ЛИСТ РЕГИСТРАЦИИ ИЗМЕНЕНИЙ на 2023 - 2024 учебный год

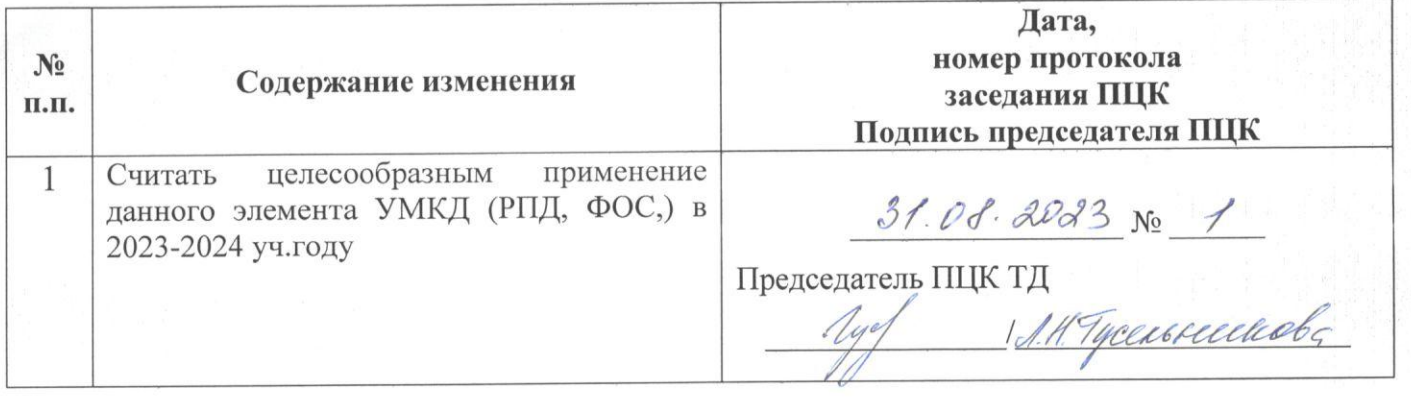

#### **3.3 Информационное обеспечение обучения**

**Перечень рекомендуемых учебных изданий, Интернет-ресурсов, дополнительной литературы**

**Печатные источники Основные источники:** *Не используются*

#### **Дополнительные источники**

1. Аверин, В.Н. Компьютерная инженерная графика: учеб. пособие для студ. учреждений СПО / В.Н. Аверин. - 5-е изд., стер. - М. : Академия, 2013. - 224 с. - (Среднее профессиональное образование).

2. Аверин, В.Н. Компьютерная инженерная графика: учеб. пособие для студ. учреждений сред. проф. образования / В.Н. Аверин. - 2-е изд., стер. - М.: Академия, 2011. - 224 с.

3. Дегтярев, В. М. Инженерная и компьютерная графика [Текст]: учебник для вузов / В.М. Дегтярев, В.П. Затыльникова. - 5-е изд., стер. - М.: ИЦ Академия, 2015. - 240 с. : ил

#### **Периодические издания**

*Не используются*

#### **Электронные издания (электронные ресурсы)**

#### **Нормативно-техническая документация:**

1 ГОСТ 2.301-68. Межгосударственный стандарт. ЕСКД. Форматы. - Режим доступа: [https://docs.cntd.ru/document/1200006582, свободный](https://docs.cntd.ru/document/1200006582,%20свободный%0d6)

2 ГОСТ 2.302-68. Межгосударственный стандарт. ЕСКД. Масштабы. - Режим доступа: [https://docs.cntd.ru/document/1200006583,](https://docs.cntd.ru/document/1200006583) свободный

3 ГОСТ 2.303-68. Межгосударственный стандарт. ЕСКД. Линии. - Режим доступа: [https://docs.cntd.ru/document/1200003502,](https://docs.cntd.ru/document/1200003502)свободный

4 ГОСТ 2.306-68. Межгосударственный стандарт. ЕСКД. Обозначения графические материалов и правила их нанесения на чертежах. - Режим доступа: [https://docs.cntd.ru/document/1200006585,](https://docs.cntd.ru/document/1200006585) свободный

5 ГОСТ 2.109-73. Межгосударственный стандарт. ЕСКД. Общие требования к чертежам. - Режим доступа: [https://docs.cntd.ru/document/1200001979,](https://docs.cntd.ru/document/1200001979) свободный

6 ГОСТ 2.309-73. Межгосударственный стандарт. ЕСКД. Обозначения шероховатости поверхностей. - Режим доступа: [https://docs.cntd.ru/document/1200005419,](https://docs.cntd.ru/document/1200005419) свободный

7 ГОСТ 3.304-81. Межгосударственный стандарт. ЕСКД. Шрифты чертежей. - Режим доступа: [https://docs.cntd.ru/document/1200003503,](https://docs.cntd.ru/document/1200003503) свободный

8 ГОСТ 2.105-95. Межгосударственный стандарт. ЕСКД. Общие требования к текстовым документам. - Режим доступа: [https://docs.cntd.ru/document/1200001260, свободный](https://docs.cntd.ru/document/1200001260,%20свободный)

9 ГОСТ 2.106-96. Межгосударственный стандарт. ЕСКД. Тестовые документы. - Режим доступа: [https://docs.cntd.ru/document/1200001979,](https://docs.cntd.ru/document/1200001979) свободный

10 ГОСТ 2.104-2006. Межгосударственный стандарт. ЕСКД. Основные надписи. - Режим доступа: [https://docs.cntd.ru/document/1200045443,](https://docs.cntd.ru/document/1200045443) свободный

11 ГОСТ 2.305-2008. Межгосударственный стандарт. ЕСКД. Изображения – виды, разрезы, сечения. - Режим доступа: [https://docs.cntd.ru/document/1200069435,](https://docs.cntd.ru/document/1200069435) свободный

12 ГОСТ 2.701-2008. Межгосударственный стандарт. ЕСКД. Схемы. Виды и типы. Общие требования к выполнению. - Режим доступа: [https://docs.cntd.ru/document/1200069439,](https://docs.cntd.ru/document/1200069439) свободный

13 ГОСТ 2.307-2011. Межгосударственный стандарт. ЕСКД. Нанесение размеров и предельных отклонений. - Режим доступа: [https://docs.cntd.ru/document/1200086238,](https://docs.cntd.ru/document/1200086238) свободный

14 ГОСТ 2.001-2013 Межгосударственный стандарт. ЕСКД. Общие положения. - Режим доступа: [https://docs.cntd.ru/document/1200106859,](https://docs.cntd.ru/document/1200106859) свободный.

15 ГОСТ 2.102-2013 Межгосударственный стандарт. ЕСКД. Виды и комплектность конструкторских документов. - Режим доступа: [https://docs.cntd.ru/document/1200106862,](https://docs.cntd.ru/document/1200106862) свободный.

### **Основные источники:**

1. Моделирование поверхностей в КОМПАС-3D: учебное пособие / составители И. В. Емельянова [и др.]. — Самара: Самарский государственный технический университет, ЭБС АСВ, 2019. — 85 c. — Режим доступа: [https://www.iprbookshop.ru/105215.html,](https://www.iprbookshop.ru/105215.html) авторизованный

2. Флеров, А. В. Создание чертежей в КОМПАС-3D LT: учебное пособие / А. В. Флеров. — Санкт-Петербург: НИУ ИТМО, 2015. — 84 с. — Режим доступа: [https://e.lanbook.com/book/91560,](https://e.lanbook.com/book/91560) авторизованный

3. Копылов, Ю. Р. Основы компьютерных цифровых технологий машиностроения / Ю. Р. Копылов. — 2-е изд., стер. — Санкт-Петербург : Лань, 2022. — 496 с. – Режим доступа: https://e.lanbook .com/book/265187, авторизованный

4. Компьютерная графика в САПР : учебное пособие для спо / А. В. Приемышев, В. Н. Крутов, В. А. Треяль, О. А. Коршакова. — Санкт-Петербург : Лань, 2021. — 196 с. – Режим доступа: https://e.lanbook. com/book/153934, авторизованный

5. Ивлев, А. Н. Инженерная компьютерная графика : учебник для спо / А. Н. Ивлев, О. В. Терновская. — Санкт-Петербург : Лань, 2022. — 260 с. – Режим доступа: [https://e.lanbook.com/book/233186,](https://e.lanbook.com/book/233186) авторизованный

6. Колесниченко, Н. М. Инженерная и компьютерная графика : учебное пособие / Н. М. Колесниченко, Н. Н. Черняева. — 2-е изд., испр. — Вологда : Инфра-Инженерия, 2021. — 236 с. — Режим доступа: <https://e.lanbook.com/book/192454> ,авторизованный

7. Учаев, П. Н. Компьютерная графика в машиностроении : учебник / П. Н. Учаев, К. П. Учаева. — Вологда : Инфра-Инженерия, 2021. — 272 с. — Режим доступа: <https://e.lanbook.com/book/192457> ,авторизованный

#### **Дополнительные источники**

1. Суворов, А. П. Создание трехмерных моделей для аддитивного производства на основе полигонального моделирования. Лабораторный практикум : учебное пособие для спо / А. П. Суворов. — Санкт-Петербург : Лань, 2022. — 64 с. – Режим доступа: <https://e.lanbook.com/book/193330> , авторизованный

2. Поляков, Е. Ю. Введение в векторную графику : учебное пособие для спо / Е. Ю. Поляков. — Санкт-Петербург : Лань, 2022. — 256 с. – Режим доступа: https://e.lanbook. com/book/221231, авторизованный

3. Никулин, Е. А. Компьютерная 2d-графика. Программирование в MathCAD / Е. А. Никулин. — (полноцветная печать). — Санкт-Петербург : Лань, 2022. — 444 с. – Режим доступа: https://e.lanbook. com/book/230348, авторизованный

4. Компас-3D V16 : учебно-методическое пособие. — Москва : ТУСУР, 2019. — 99 с. — Режим доступа: [https://e.lanbook.com/book/313067,](https://e.lanbook.com/book/313067) авторизованный

5. Копылов, Ю. Р. Компьютерные технологии в машиностроении. Практикум. + Электронное приложение / Ю. Р. Копылов. — 3-е изд., стер. — Санкт-Петербург : Лань, 2023. — 500 с. – Режим доступа: https://e.lanbook. com/book/284201, авторизованный

#### **Периодические издания**

*Не используются*

### **Интернет ресурсы**

1 Бесплатная электронная библиотека. – Режим доступа: [http://window.edu.ru/,](http://window.edu.ru/) свободный

2 OpenGL Программирование Документация Примеры. - Режим доступа: <https://www.opengl.org.ru/> , свободный

### **Программное обеспечение**

- 1 Операционная система Windows 10
- 2 Интегрированный пакет Microsoft Office 2007
- 3 Компас 3D v19 c библиотекой Машиностроитель
- 4 Браузер Mozilla Firefox, Chrome

### **Базы данных, информационно-справочные и поисковые системы**

*Не требуются*